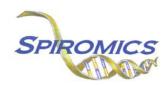

# INSTRUCTIONS FOR CBC RESULTS FORM CBC, VERSION 3.0, QUESTION BY QUESTION (QxQ)

#### I. GENERAL INSTRUCTIONS

The CBC Results Form is completed by entering the results from your site's local lab for Clinic Visit 5. Please ensure that you select the correct unit when applicable via the dropdown menu.

**Header Information:** The header information consists of key fields which uniquely identify each recorded instance of a form. For the Event field, record if this is happening at Visit 5 or another event.

0a. Form Date: Record the date form was completed. Select the date from the pop-up calendar in the data management system (DMS) or type the date in the space provided. Dates should be entered in the mm/dd/yyyy format.

0b. Staff Code: Record the SPIROMICS staff code of the person who collected or abstracted the data. This code is assigned to each person at each site by the GIC. If you do not have a staff code and are collecting SPIROMICS data, please contact the GIC in order to receive your own individual staff code.

## II. DETAILED INSTRUCTIONS FOR EACH ITEM

- Item 1. **Date blood submitted to lab** Record the date the blood was submitted to lab. Select the date from the pop-up calendar in the data management system (DMS) or type the date in the space provided. Dates should be entered in the mm/dd/yyyy format.
- Item 2. **Date results received** Record the date results were received. Select the date from the pop-up calendar in the data management system (DMS) or type the date in the space provided. Dates should be entered in the mm/dd/yyyy format.

### **RED BLOOD CELLS**

- Item 3. Total red blood cells Record the total red blood cells in the space provided.
  - Item 3a. **Total red blood cells units** Choose the checkbox for the units of the total red blood cells from the 6 choices.
    - Item 3a1. If other, please specify the units in the space provided.
- Item 4. **Hemoglobin** Record the Hemoglobin in g/dL in the space provided.
- Item 5. Hematocrit Record the Hematocrit in % in the space provided.
- Item 6. **Mean corpuscular volume** Record the mean corpuscular volume in fL in the space provided.
- Item 7. **Red blood cell distribution width** Record the red blood cell distribution width in % in the space provided.

## WHITE BLOOD CELLS (ABSOLUTE VALUES)

Item 8. Total white blood cells Record the total white blood cells in the space provided.

Item 8a. **Total white blood cells units** Choose the checkbox for the units of the total white blood cells from the 6 choices.

Item 8a1. If other, please specify the units in the space provided.

- Item 9. Neutrophil granulocyte Record the neutrophil granulocyte in the space provided.
  - Item 9a. **Neutrophil granulocyte units** Choose the checkbox for the units of the neutrophil granulocyte from the 6 choices.

Item 9a1. If other, please specify the units in the space provided.

- Item 9b. Neutrophil granulocyte % Record the neutrophil granulocyte % as a % in the space provided.
- Item 10. Lymphocytes Record the lymphocytes in the space provided.
  - Item 10a. **Lymphocytes units** Choose the checkbox for the units of the lymphocytes from the 6 choices.

Item 10a1. If other, please specify the units in the space provided.

- Item 10b. Lymphocytes % Record the lymphocytes % as a % in the space provided.
- Item 11. **Monocytes** Record the monocytes in the space provided.
  - Item 11a. **Monocytes units** Choose the checkbox for the units of the monocytes from the 6 choices. Item 11a1. If other, please specify the units in the space provided.
- Item 11b. Monocytes % Record the monocytes % as a % in the space provided.
- Item 12. **Eosinophil granulocytes** Record the eosinophil granulocytes in the space provided.
  - Item 12a. **Eosinophil granulocytes units** Choose the checkbox for the units of the Eosinophil granulocytes from the 6 choices.

    Item 12a1. If other, please specify the units in the space provided.
- Item 12b. **Eosinophil granulocytes** % Record the eosinophil granulocytes % as a % in the space provided.
- Item 13. Basophil granulocytes Record the basophil granulocytes in the space provided.
  - Item 13a. **Basophil granulocytes units** Choose the checkbox for the units of the basophil granulocytes from the 6 choices.

Item 13a1. If other, please specify the units in the space provided.

Item 13b. Basophil granulocytes % Record the basophil granulocytes % as a % in the space provided.

#### **PLATELETS**

- Item 14. Platelet count Record the platelet count in the space provided.
  - Item 14a. **Platelet count units** Choose the checkbox for the units of the platelet count from the 6 choices.

Item 14a1. If other, please specify the units in the space provided.

Item 15. Mean platelet volume Record the Mean platelet volume in fL in the space provided.

Save and close the form.